## **Metrics tool**

The Metrics tool allows templates to:

- Invoke the Metrics menu and calculate the Metric from its suite names.
- Set a filter.
- Retrieve row elements and the Metric value.

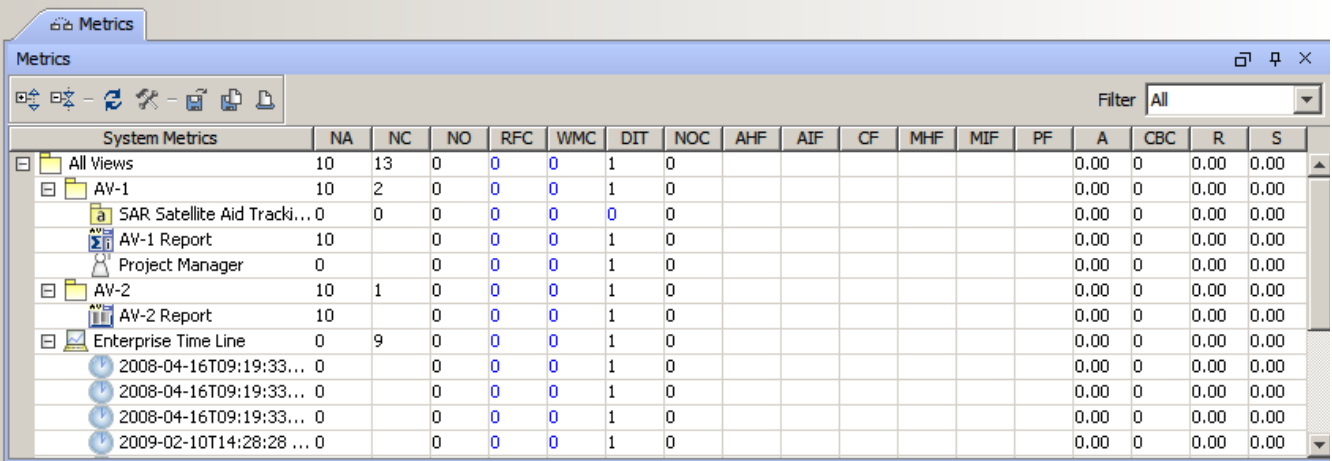

## The Metrics Dialog.

Like other Custom tools, the Metrics tool 'metrictool.jar' must be presented in the 'extensions' folder of the Report Wizard plugin. For further information on Custom tools and the installation, see [Custom tool.](https://docs.nomagic.com/display/MD190SP1/Custom+tool)

To import the Metrics tool to a template, type this following code in the template:

#import('metrics', 'com.nomagic.reportwizard.tools.Metricstool')